## **10 класс (с 13 по 17 апреля)**

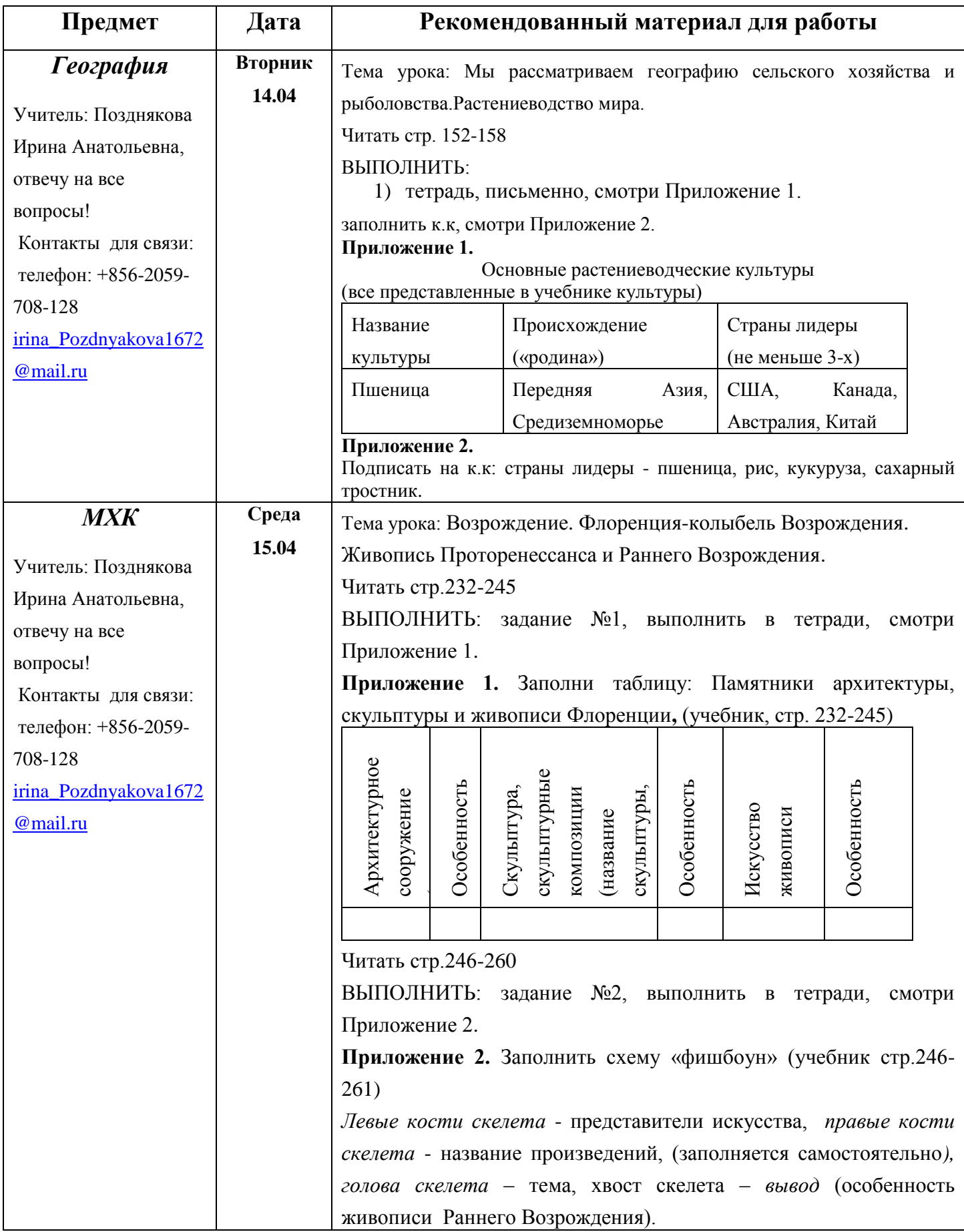

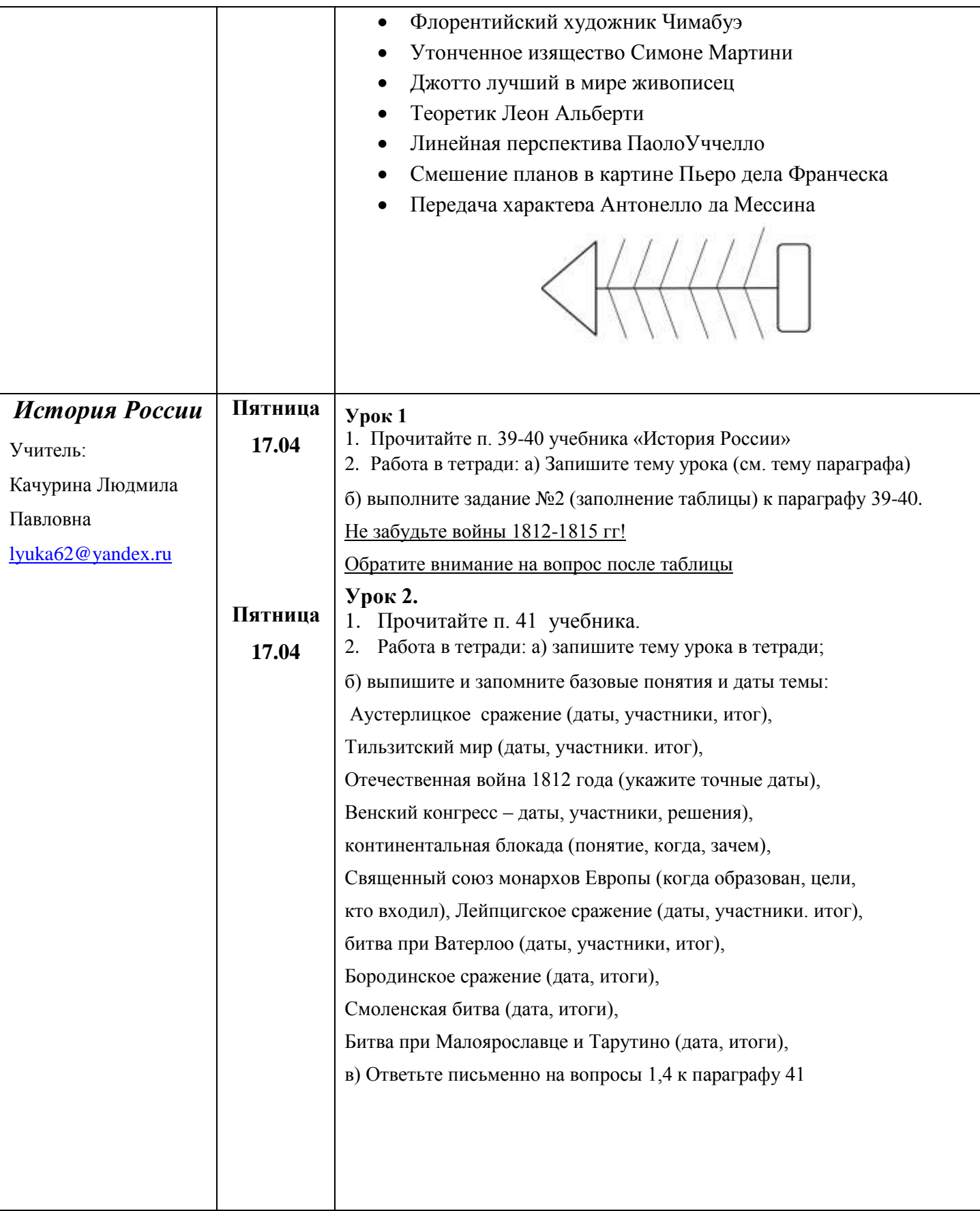

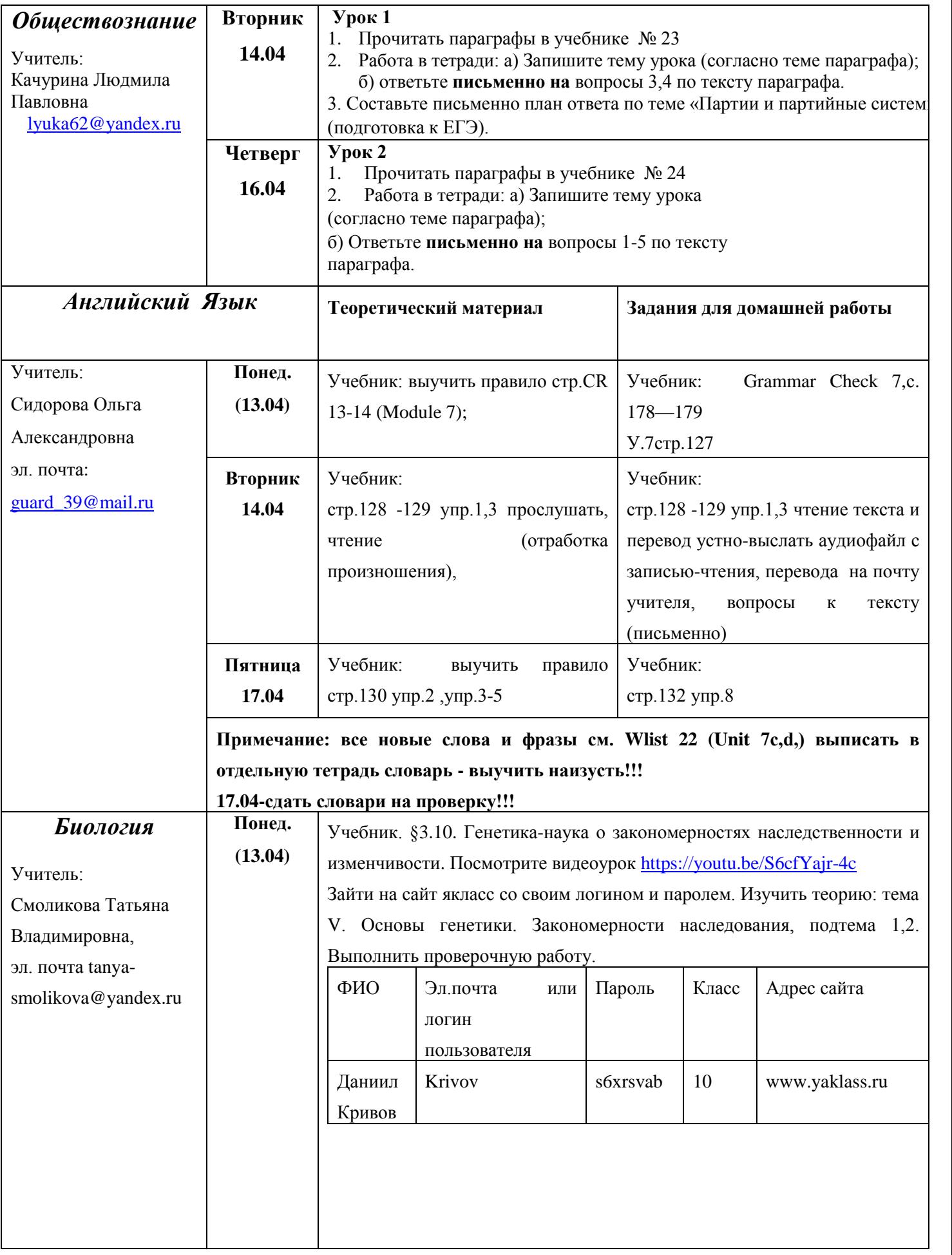

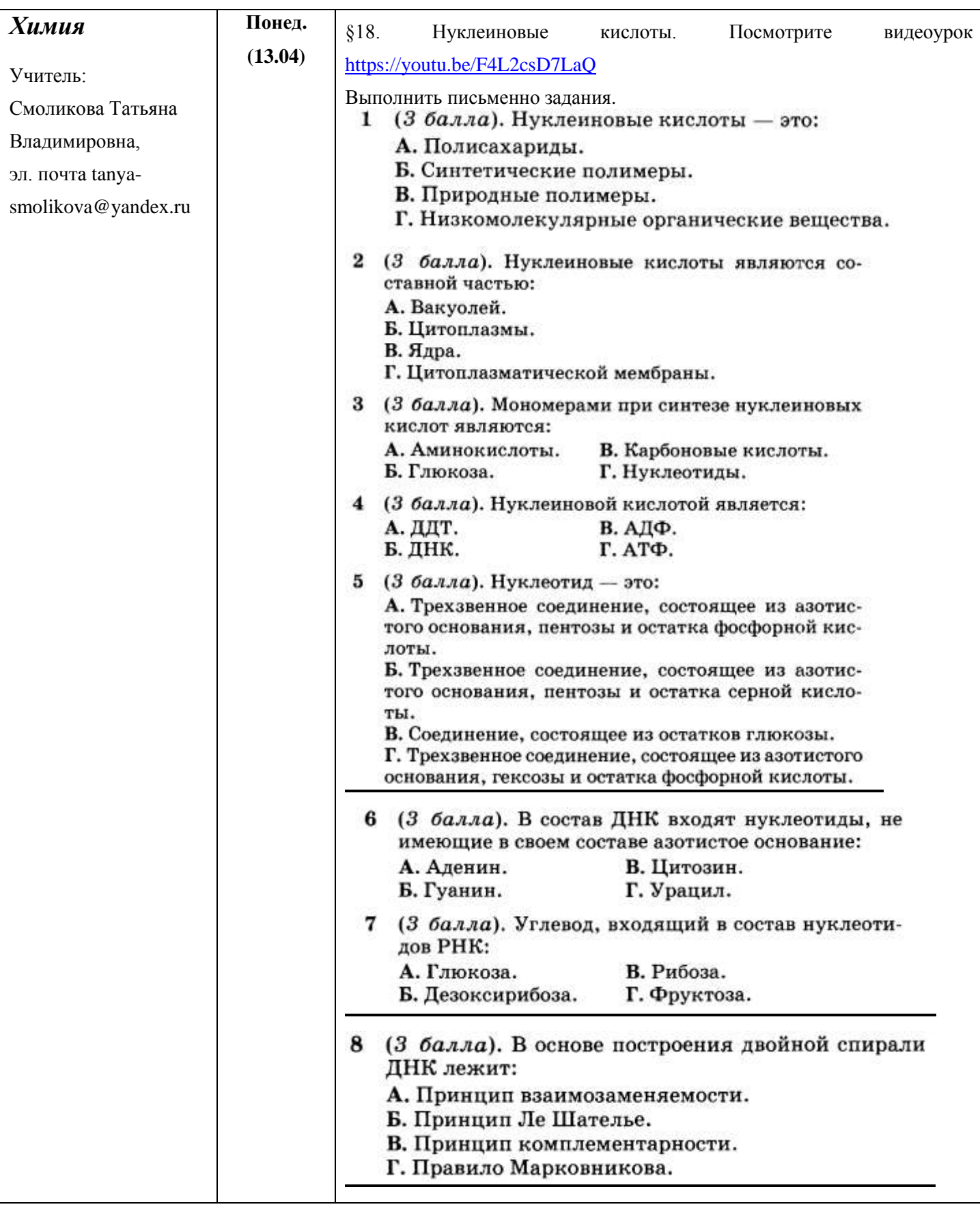

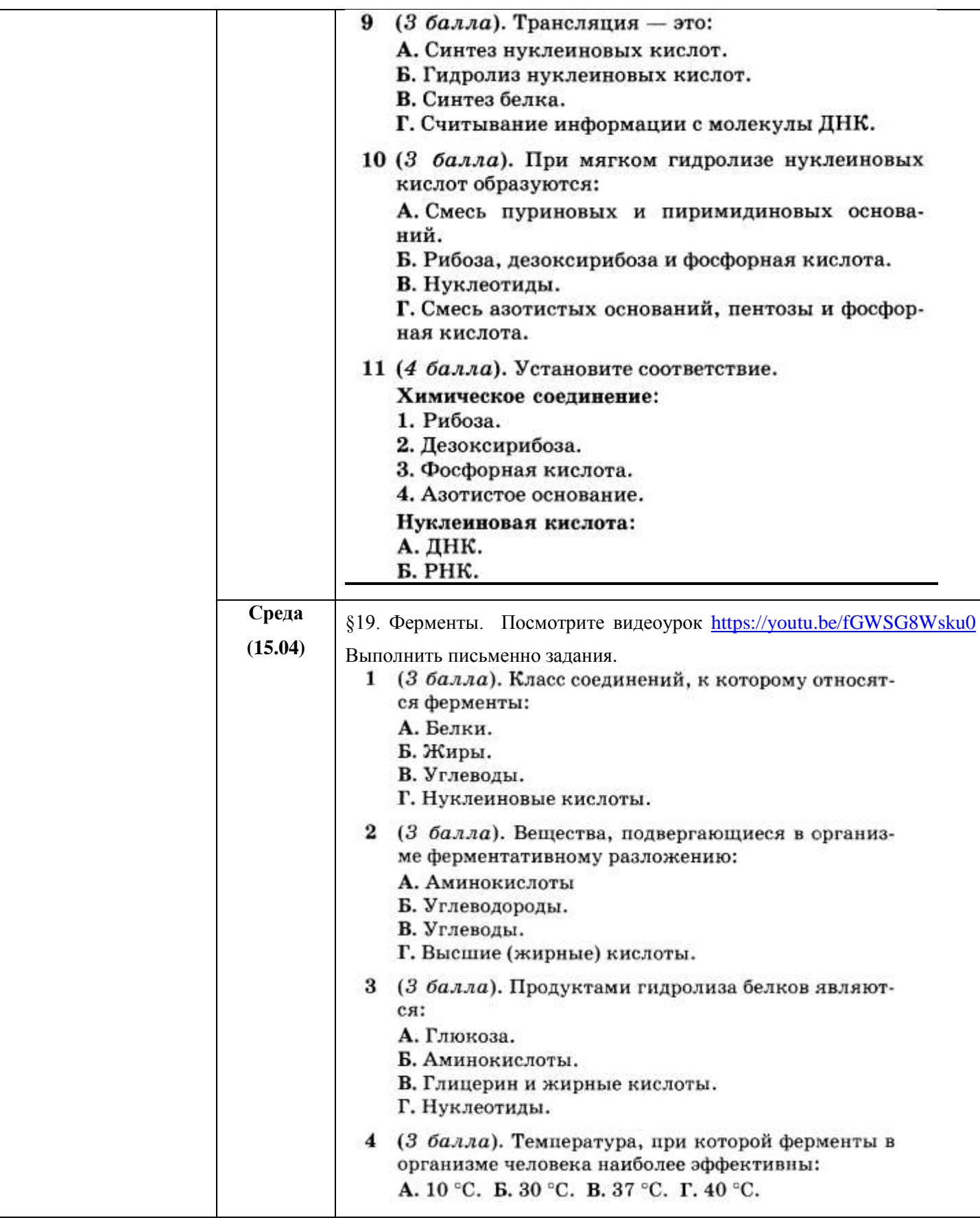

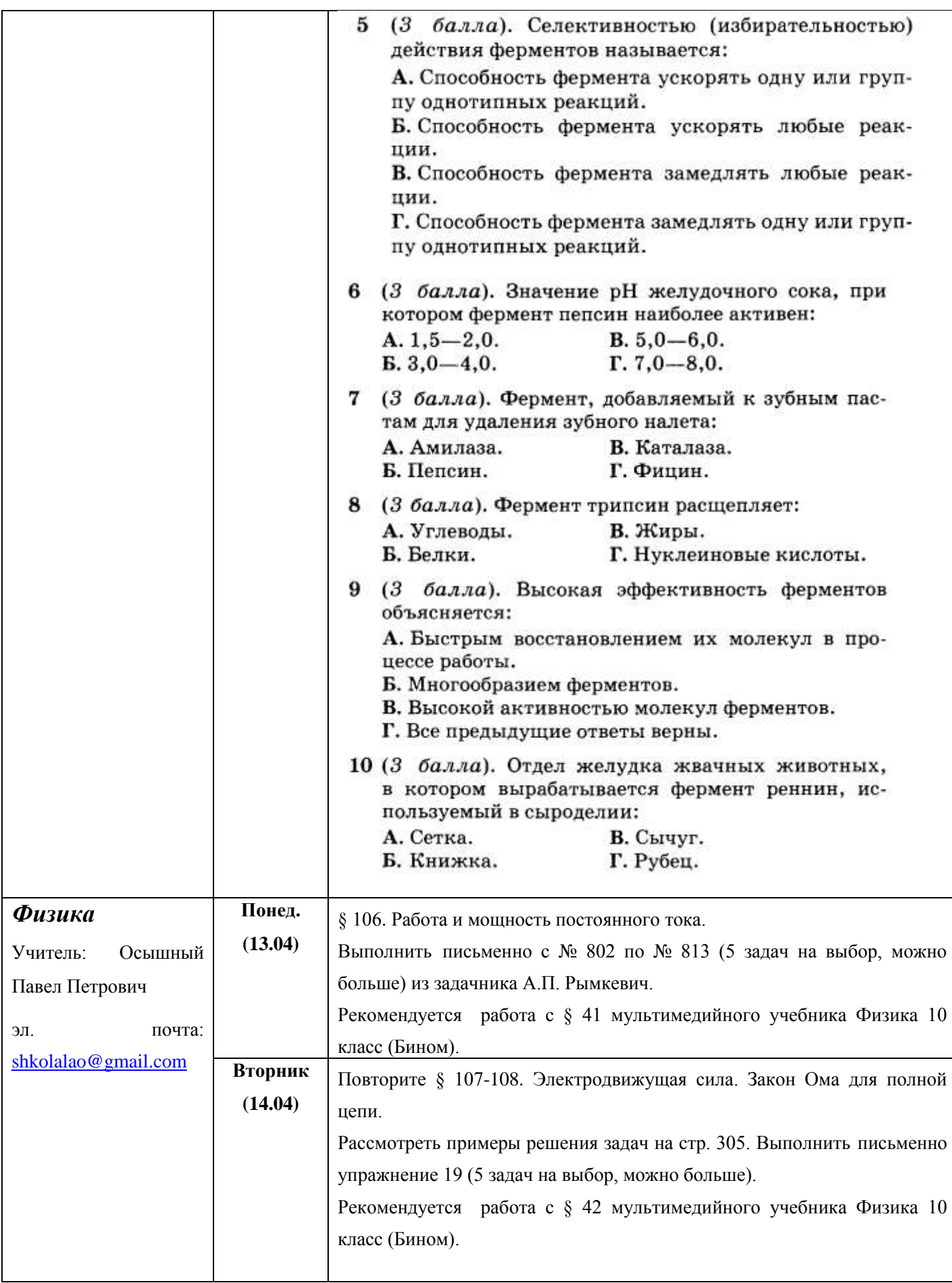

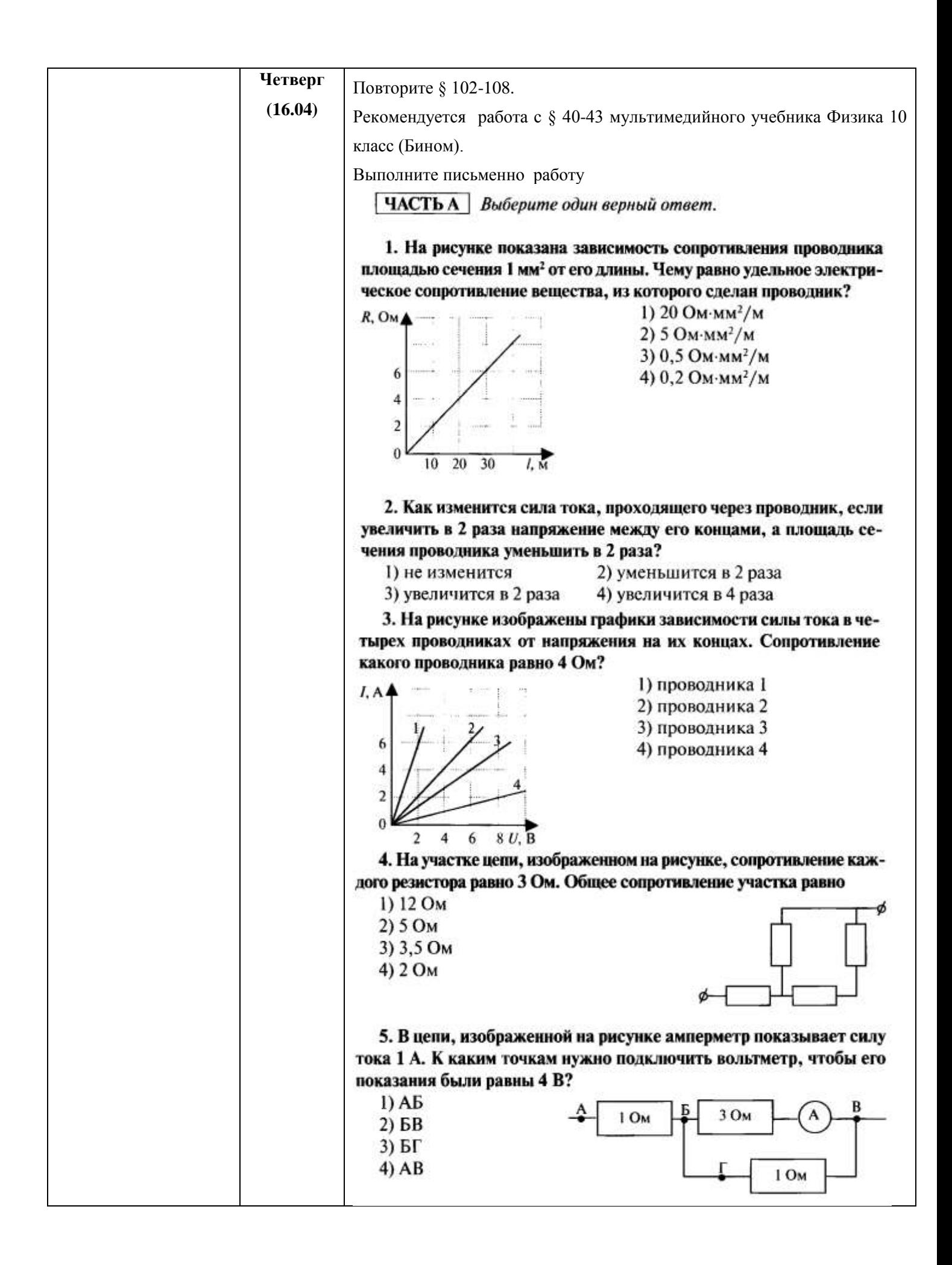

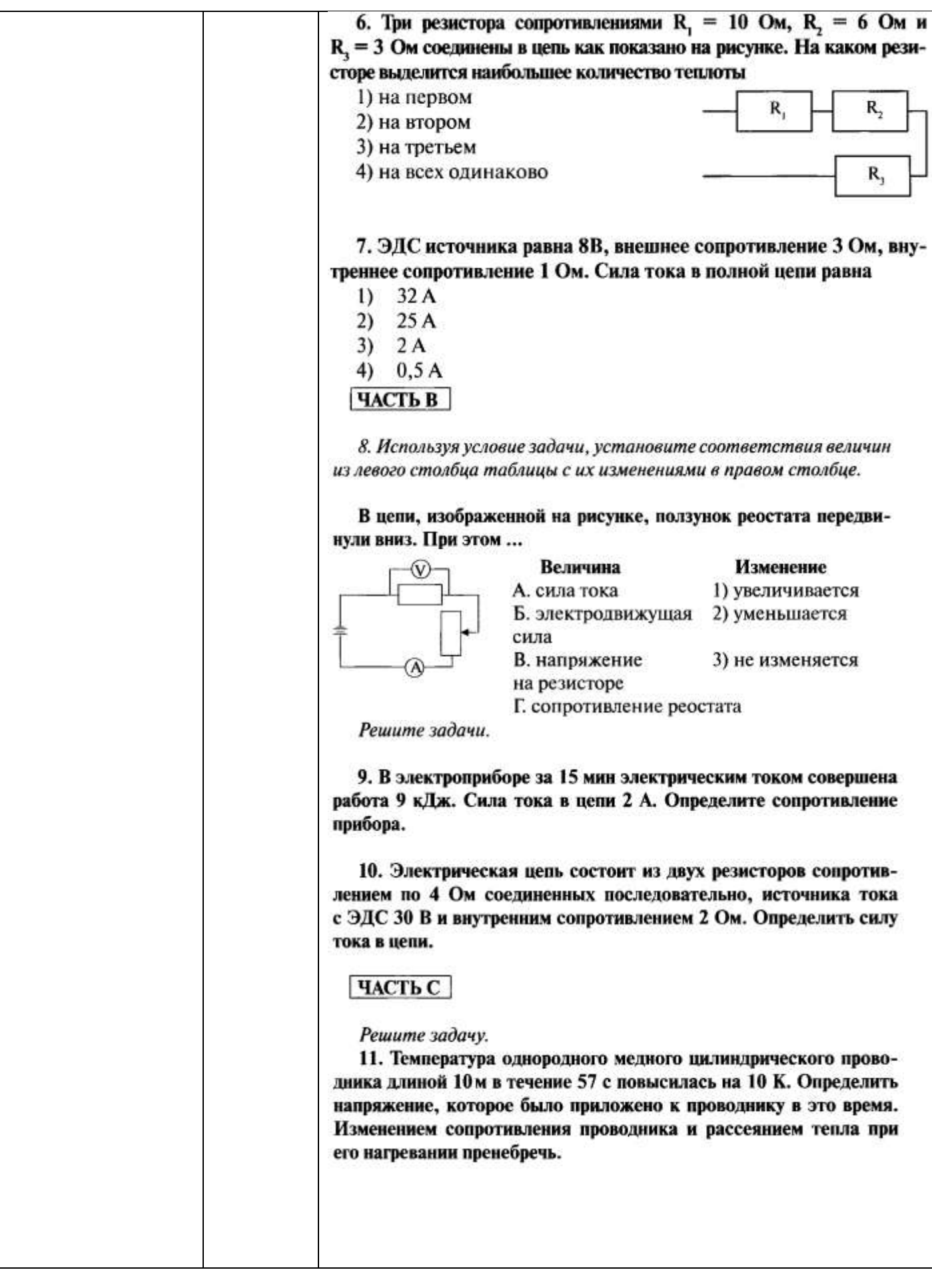

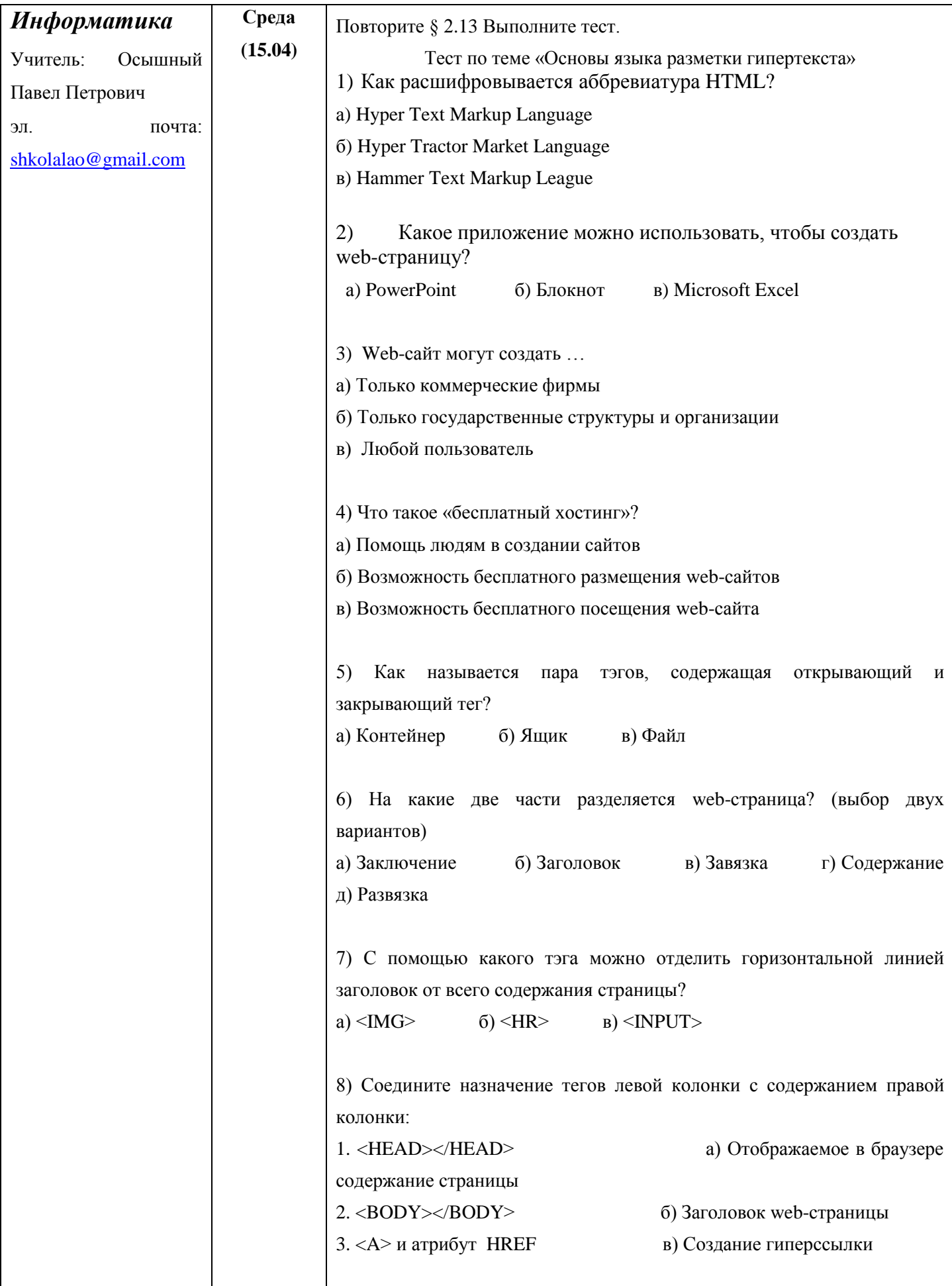

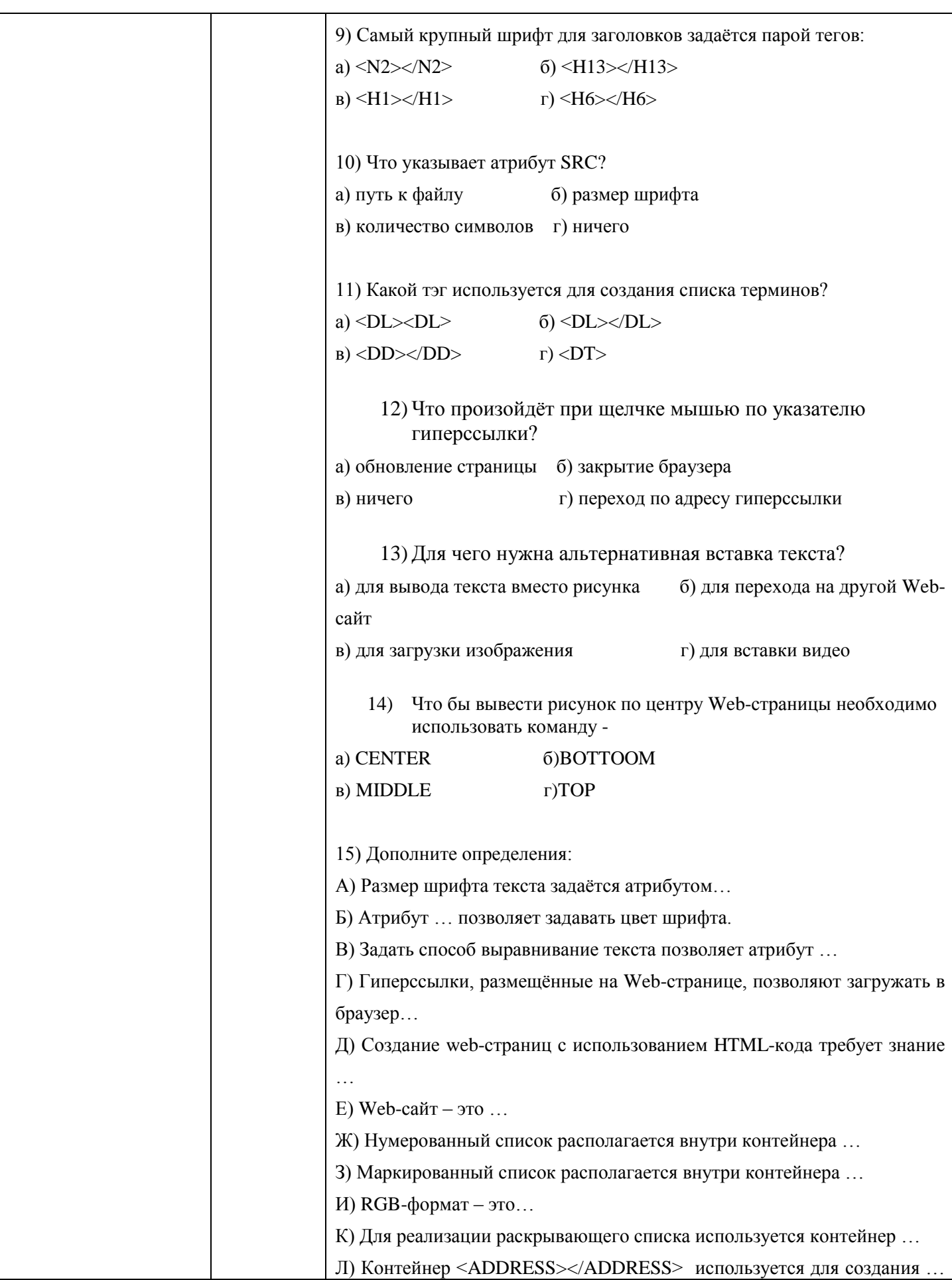

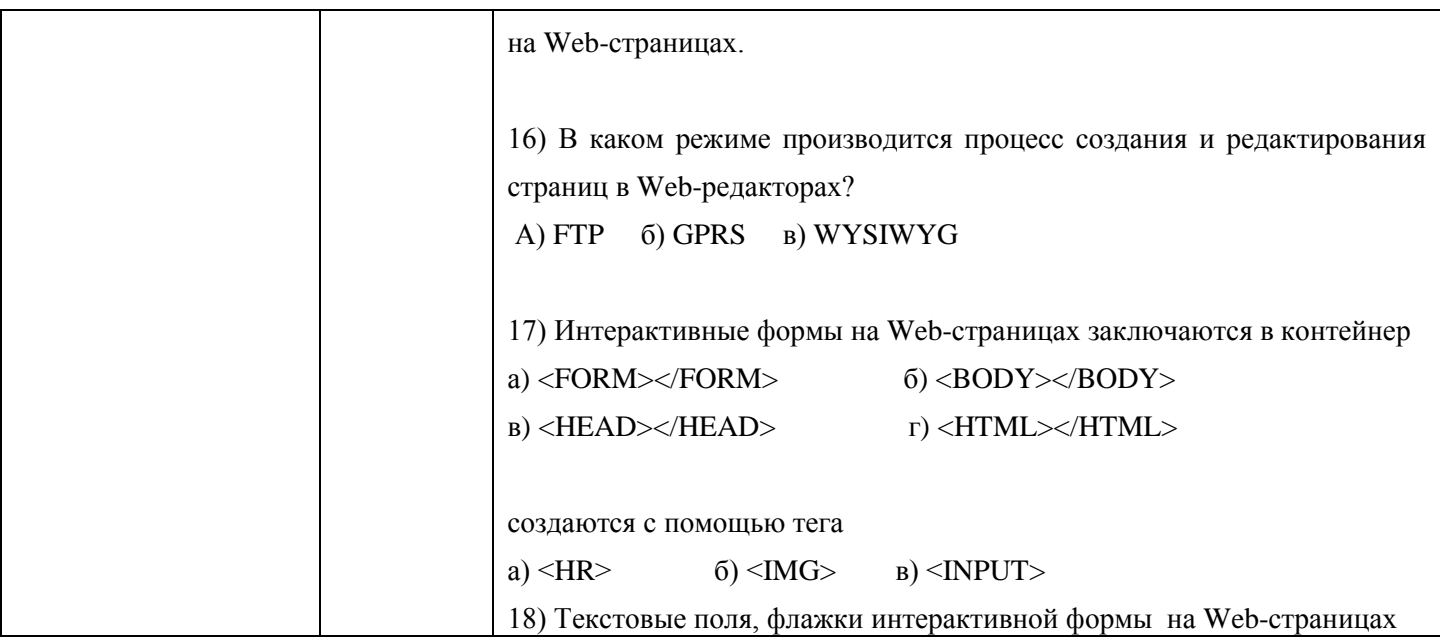